# DS4 barème (version A)

## Exercice 1 (EDHEC 2004)

On note E l'espace vectoriel des fonctions polynomiales réelles de degré inférieur ou égal à 2. On note  $e_0, e_1, e_2$  les fonctions définies, pour tout réel  $x$  par :

 $e_0(x) = 1$ ,  $e_1(x) = x$  et  $e_2(x) = x^2$ 

et on rappelle que  $\mathscr{B} = (e_0, e_1, e_2)$  est une base de E. Soit f l'application qui à toute fonction polynomiale P de E associe la fonction  $Q = f(P)$ , où Q est la dérivée seconde de l'application qui à tout réel x associe  $(x^2 - x)P(x)$ .

1. a) Montrer que  $f$  est un endomorphisme de  $E$ .

- 2 pt :  $f$  est à valeurs dans  $E$
- 2 pt : f est une application linéaire (1 pt pour citer la linéarité de la dérivation)
- b) Déterminer  $f(e_0)$ ,  $f(e_1)$  et  $f(e_2)$  en fonction de  $e_0$ ,  $e_1$  et  $e_2$ .
	- 1 pt :  $f(e_0) = 2e_0$
	- 1 pt :  $f(e_1) = -2e_0 + 6e_1$
	- 1 pt :  $f(e_2) = -6e_1 + 12e_2$

c) En déduire que la matrice de  $f$  dans la base  $\mathscr{B}$  est  $A =$  $\sqrt{2}$  $\mathcal{L}$  $2 -2 0$ 0 6 −6 0 0 12  $\setminus$  $\cdot$ .

- **2 pt** : Mat<sub>$$
\mathscr{B}(f(e_0)) = \begin{pmatrix} 2 \\ 0 \\ 0 \end{pmatrix}
$$
, Mat <sub>$\mathscr{B}(f(e_1)) = \begin{pmatrix} -2 \\ 6 \\ 0 \end{pmatrix}$  et Mat <sub>$\mathscr{B}(f(e_2)) = \begin{pmatrix} 0 \\ -6 \\ 12 \end{pmatrix}$</sub></sub></sub> 

(seulement 1 pt à la question si justification existente mais imprécise)

- d) Montrer sans calcul que  $f$  est un automorphisme de  $E$ .
	- 1 pt : A est triangulaire supérieure et tous les coefficients diagonaux de A sont non nuls donc A est inversible
	- 1 pt : f est inversible si et seulement si A est inversible
- 2. a) Donner les valeurs propres de  $A$ , puis en déduire que  $A$  est diagonalisable.
	- 1 pt : A est triangulaire supérieure donc les coefficients diagonaux de A sont les valeurs propres de A
	- 1 pt :  $Sp(A) = \{2, 6, 12\}$
	- 1 pt : La matrice A possède 3 valeurs propres distinctes et  $A \in \mathcal{M}_3(\mathbb{R})$

 $\sqrt{ }$  $\mathcal{L}$ 1 0 0

 $\setminus$  $\mathbf{I}$ 

 $\setminus$  $\overline{1}$ 

- b) Déterminer les sous-espaces propres de A.
	- 1 pt : Ecriture du système linéaire associé à l'équation  $AX = 2X$
	- 1 pt : Résolution de ce système

- 1 pt : Conclusion  $E_2(A)$  = Vect  $\sqrt{ }$  $\overline{1}$ 

- 2 pt : 
$$
E_6(A) = \text{Vect}\begin{pmatrix} 1 \\ -2 \\ 0 \end{pmatrix}
$$
  
\n- 2 pt :  $E_{12}(A) = \text{Vect}\begin{pmatrix} 1 \\ -5 \\ 5 \end{pmatrix}$ 

c) On compile le script Python suivant :

 $1 \text{ A} = \text{np.array}([\text{[2,-2,0]},\text{[0,6,-6]},\text{[0,0,12]}])$  $2$  print(al.matrix\_rank(A-6\*np.eye(3)))

Donner la valeur affichée dans la console Python et justifier à l'aide de la question précédente.

- 1 pt : La console Python affiche la valeur 2
- 1 pt : d'après le théorème du rang :

$$
3 = \dim(E_6(A)) + \text{rg}(A - 6I)
$$

3. a) Justifier l'existence d'une matrice P inversible dont la première ligne ne contient que des « 1 » telle que  $A = PDP^{-1}$ , où  $D =$  $\sqrt{2}$  $\mathcal{L}$ 2 0 0 0 6 0 0 0 12  $\setminus$  $\cdot$ 

- 1 pt : La matrice A est diagonalisable. Donc il existe une matrice P inversible obtenue par concaténation des bases des sous-espaces propres de A, et une matrice D diagonale dont les coefficients diagonaux sont les valeurs propres de A telles que  $A = PDP^{-1}$ .

- 1 pt : 
$$
P = \begin{pmatrix} 1 & 1 & 1 \\ 0 & -2 & -5 \\ 0 & 0 & 5 \end{pmatrix}
$$

b) Montrer :  $\forall n \in \mathbb{N}, A^n = P D^n P^{-1}$ .

- 1 pt : Initialisation
- 1 pt : Utilisation hypothèse de récurrence dans l'hérédité
- 1 pt : Utilisation question 3.a) dans l'hérédité
- 4. a) Déterminer la matrice  $P^{-1}$ .
	- 2 pt : algorithme du pivot de Gauss connu et bien présenté

- 1 pt : 
$$
P^{-1} = \frac{1}{10} \begin{pmatrix} 10 & 5 & 3 \\ 0 & -5 & -5 \\ 0 & 0 & 2 \end{pmatrix}
$$

 $(-1)$  pt à la question si introduction de fractions avant la fin + erreur de calcul)

- b) En déduire explicitement, en fonction de n, la matrice  $A<sup>n</sup>$ .
	- 2 pt : première multiplication correcte

$$
\begin{pmatrix} 2^n & 0 & 0 \ 0 & 6^n & 0 \ 0 & 0 & 12^n \end{pmatrix} \begin{pmatrix} 10 & 5 & 3 \ 0 & -5 & -5 \ 0 & 0 & 2 \end{pmatrix} = \begin{pmatrix} 10 \cdot 2^n & 5 \cdot 2^n & 3 \cdot 2^n \ 0 & -5 \cdot 6^n & -5 \cdot 6^n \ 0 & 0 & 2 \cdot 12^n \end{pmatrix}
$$

$$
\begin{pmatrix} 1 & 1 & 1 \ 0 & -2 & -5 \ 0 & 0 & 5 \end{pmatrix} \begin{pmatrix} 2^n & 0 & 0 \ 0 & 6^n & 0 \ 0 & 0 & 12^n \end{pmatrix} = \begin{pmatrix} 2^n & 6^n & 12^n \ 0 & -2 \cdot 6^n & -5 \cdot 12^n \ 0 & 0 & 5 \cdot 12^n \end{pmatrix}
$$

ou

- 1 pt : deuxième multiplication correcte pour obtenir

$$
A^{n} = \frac{1}{10} \begin{pmatrix} 10 \cdot 2^{n} & 5(2^{n} - 6^{n}) & 3 \cdot 2^{n} - 5 \cdot 6^{n} + 2 \cdot 12^{n} \\ 0 & 10 \cdot 6^{n} & 10(6^{n} - 12^{n}) \\ 0 & 0 & 10 \cdot 12^{n} \end{pmatrix}
$$

c) On dit qu'une suite de matrices  $(M_n)$  tend vers la matrice M, lorsque n tend vers  $+\infty$ , si chaque coefficient de  $M_n$  tend vers le coefficient situé à la même place dans M.

```
On pose B=\frac{1}{16}\frac{1}{12} A. Montrer que la suite (B^n) tend vers une matrice J vérifiant J^2 = J.
- 2 pt : \lim_{n\to+\infty} B^n =\sqrt{ }\mathcal{L}\begin{array}{ccc} 0 & 0 & \frac{1}{5} \\ 0 & 0 & -1 \end{array}\setminus\Big\} = J
```
0 0 1 - 1 pt : Vérification  $J^2 = J$ 

## Exercice 2 (ECRICOME 2014)

On considère la fonction f définie sur  $[0, +\infty]$  par :

$$
f: x \mapsto \begin{cases} 1 & \text{si } x = 0 \\ \frac{x}{\ln(1+x)} & \text{si } x \in [0, +\infty[ \end{cases}
$$

ainsi que la suite  $(u_n)_{n\in\mathbb{N}}$  définie par :

$$
u_0 = e
$$
 et  $\forall n \in \mathbb{N}, u_{n+1} = f(u_n)$ 

- 1. Déterminer le signe de f sur l'intervalle  $[0, +\infty]$ . En déduire que, pour tout entier naturel n,  $u_n$ existe.
	- 1 pt : pour tout  $x \ge 0$ ,  $f(x) > 0$
	- 1 pt : initialisation
	- 2 pts : hérédité (existence + positivité)
- 2. Écrire un programme en Python qui, pour une valeur N fournie par l'utilisateur, calcule et affiche  $u_N$ .

```
import numpy as np
_2 N = int(input('Entrez un nombre entier N : '))
\underline{\mathbf{3}} u = np.e
\frac{4}{1} for i in range(N):
_5 u = u / np.log(1+u)
  print(u)
```
- 1 pt : initialisation u
- 1 pt : taille boucle for
- 1 pt : mise à jour u
- 1 pt : structure programme correcte (pas une fonction)
- 3. Montrer que f est continue sur  $[0, +\infty]$ .
	- 1 pt : continuité sur  $]0, +\infty[$

#### • 1 pt : continuité en 0

- 4. Établir que f est de classe  $\mathcal{C}^1$  sur  $]0, +\infty[$ .
	- 1 pt : même raisonnement
- 5. Donner le développement limité à l'ordre 2 au voisinage de 0 de :

$$
\ln(1+x) - \frac{x}{1+x}
$$

puis déterminer un équivalent de  $f'(x)$  lorsque x tend vers 0.

- 1 pt :  $\ln(1+x) = x \frac{1}{2}$  $\frac{1}{2}x^2 + o(x^2)$ • 1 pt :  $\frac{1}{1}$  $\frac{1}{1+x} = 1 - x + x^2 + o_{x\to 0}(x^2)$ • 1 pt :  $ln(1+x) - \frac{x}{1+x}$  $\frac{x}{1+x} = \frac{1}{2}$  $\frac{1}{2}x^2 + o(x^2)$
- 1 pt :  $f'(x) \sim x \to 0$ 1  $\overline{2}$

6. Prouver que f est de classe  $\mathcal{C}^1$  sur  $[0, +\infty[$ .

- $\text{\textbullet}\ \ } 1 \, \, \text{pt} : \, \frac{f(x)-f(0)}{x-0} = \frac{x-\ln(1+x)}{x\ln(1+x)}$  $x \ln(1+x)$
- $\textbf{.} \;\; 1 \;\mathrm{pt} : \lim\limits_{x \rightarrow 0}$  $\frac{f(x)-f(0)}{x-0}=\frac{1}{2}$  $\frac{1}{2}$ . Ceci prouve que  $f$  est dérivable en 0 et  $f'(0) = \frac{1}{2}$
- 1 pt : D'après la question précédente :  $\lim_{x\to 0^+} f'(x) = f'(0)$ . Donc  $f'$  est continue en 0

7. Établir :

$$
\forall x \geqslant e-1, \quad f(x) \leqslant x \quad \text{et} \quad (x+1) \ln(x+1) \geqslant (x+1)
$$

En déduire :

$$
\forall x \geqslant e-1, \ f'(x) \geqslant 0
$$

- $\text{\textbullet} \;\; \mathbf{1} \; \mathbf{p} \mathbf{t} \, : \, \frac{1}{\ln(1+x)} \leqslant 1 \, \mathbf{donc} \; \, f(x) \leqslant x$
- 1 pt :  $\ln(1+x) \ge 1$  donc  $(x+1)\ln(1+x) \ge x+1$
- 1 pt :  $f'(x) =$  $\ln(1+x)-\frac{x}{1+x}$  $\frac{1+x}{(\ln(1+x))^2} = \frac{(x+1)\ln(1+x)-x}{(1+x)(\ln(1+x))^2}$  $\frac{(1+x)(\ln(1+x))^2}{}$
- 1 pt :  $(x + 1) \ln(1 + x) x \ge 1$  d'après ce qui précède et  $(1 + x)(\ln(1 + x))^2 > 0$
- 8. Démontrer :

$$
\forall n \in \mathbb{N}, \ e - 1 \leqslant u_n
$$

- 1 pt : initialisation
- 1 pt : hérédité

9. Établir que la suite  $(u_n)_{n\in\mathbb{N}}$  converge et préciser la valeur de sa limite L.

- 1 pt : la suite  $(u_n)_{n\in\mathbb{N}}$  est décroissante et minorée par e 1
- 1 pt : par théorème de convergence monotone, la suite  $(u_n)_{n\in\mathbb{N}}$  converge vers un réel  $L \geqslant e-1$ .
- 1 pt : De plus,
	- $\begin{split} \text{-} \; u_{n+1} \underset{n \rightarrow +\infty}{\longrightarrow} L \text{ par argument de suite extraite} \end{split}$
	- $f(u_n) \longrightarrow_{n \to +\infty} f(L)$  par continuité de f en L (on a bien  $L \geqslant 0$ .)
- 1 pt :  $x = f(x) \iff x = e 1$

# Exercice 3 (EML 2010)

#### Les deux parties sont indépendantes

#### Partie I

Une gare dispose de deux guichets. Trois clients notés  $C_1$ ,  $C_2$ ,  $C_3$  arrivent en même temps. Les clients  $C_1$  et  $C_2$  se font servir tandis que le client  $C_3$  attend puis effectue son opération dès que l'un des deux guichets se libère.

On définit  $X_1, X_2, X_3$  les variables aléatoires égales à la durée d'opération des clients  $C_1, C_2, C_3$ respectivement. Ces durées sont mesurées en minutes et arrondies à l'unité supérieure ou égale. On suppose que les variables  $X_1, X_2, X_3$  suivent la loi géométrique de paramètre  $p, p \in [0,1]$  et qu'elles sont indépendantes. On note  $q = 1 - p$ .

On note A l'événement : «  $C_3$  termine en dernier son opération ».

Ainsi l'événement A est égal à l'événement :  $[\min(X_1, X_2) + X_3 > \max(X_1, X_2)].$ On se propose de calculer la probabilité de A.

- 1. Rappeler la loi de  $X_1$  ainsi que son espérance  $\mathbb{E}(X_1)$  et sa variance  $\mathbb{V}(X_1)$ .
	- 1 pt : D'après l'énoncé,  $X_1 \hookrightarrow \mathcal{G}(p)$ . Autrement dit :

$$
\times X_1(\Omega) = \mathbb{N}^*.
$$

$$
\times \ \forall k \in \mathbb{N}^*, \ \mathbb{P}([X_1 = k]) = p \ q^{k-1}.
$$

• 1 pt :  $\mathbb{E}(X_1) = \frac{1}{p}$  et  $\mathbb{V}(X_1) = \frac{q}{p^2}$ 

On définit la variable aléatoire  $\Delta = |X_1 - X_2|$ .

- 2. Calculer la probabilité  $\mathbb{P}([\Delta = 0])$ .
	- 1 pt :  $[\Delta = 0] = |[X_1 X_2] = 0| = |[X_1 X_2] = 0|$
	- 1 pt : La famille  $([X_2 = k])_{k \in \mathbb{N}^*}$  est un système complet d'événements
	- 1 pt : d'après la formule des probabilités totales,

$$
\mathbb{P}([X_1 - X_2 = 0]) = \sum_{k=1}^{+\infty} \mathbb{P}([X_2 = k] \cap [X_1 - X_2 = 0])
$$

• 1 pt : par indépendance,

$$
\mathbb{P}([X_1 - X_2 = 0]) = \sum_{k=1}^{+\infty} \mathbb{P}([X_2 = k]) \mathbb{P}([X_1 = k])
$$

- 1 pt : en reconnaissant la somme d'une série géométrique de raison  $q^2 \in |-1,1|$
- 1 pt :  $\mathbb{P}([\Delta = 0]) = \frac{p}{1+q}$
- 3. Soit  $n$  un entier naturel non nul.
	- a) Justifier :  $\mathbb{P}([X_1 X_2 = n]) = \sum^{+\infty}$  $k=1$  $\mathbb{P}([X_2 = k]) \mathbb{P}([X_1 = n + k]).$ 
		- 1 pt : La famille  $([X_2 = k])_{k \in \mathbb{N}^*}$  est un système complet d'événements
		- 1 pt : d'après la formule des probabilités totales,

$$
\mathbb{P}([X_1 - X_2 = n]) = \sum_{k=1}^{+\infty} \mathbb{P}([X_2 = k] \cap [X_1 - X_2 = n])
$$

• 1 pt : par indépendance de  $X_1$  et  $X_2$ 

- **b**) En déduire :  $\mathbb{P}([\Delta = n]) = \frac{2pq^n}{1+q}$ .
	- 1 pt :  $[\Delta = n] = [\ |X_1 X_2| = n] = [X_1 X_2 = n] \cup [X_1 X_2 = -n]$
	- 1 pt :  $n \neq 0$ , donc les événements  $[X_1 X_2 = n]$  et  $[X_1 X_2 = -n]$  sont incompatibles

\n- 2 pts: 
$$
\forall n \in \mathbb{N}^*, \mathbb{P}([X_1 - X_2 = n]) = \frac{pq^n}{1+q}
$$
\n- 1 pt: de même,  $\mathbb{P}([X_2 - X_1 = n]) = \frac{pq^n}{1+q}$
\n

- 4. a) Montrer que  $\Delta$  admet une espérance  $\mathbb{E}(\Delta)$  et la calculer.
	- 1 pt : Les v.a.r.  $X_1$  et  $X_2$  étant à valeurs entières,  $\Delta(\Omega) \subset \mathbb{N}$
	- 1 pt : La v.a.r.  $\Delta$  admet une espérance si et seulement si la série  $\sum n \mathbb{P}(|\Delta = n|)$ est absolument convergente. Cette série étant à termes positifs, cela revient à démontrer qu'elle est convergente.
	- $\centerdot$  1 pt  $: \; \sum\limits_{}^N$  $k=0$  $k \mathbb{P}(\left[\Delta = k\right]) = 2 \frac{pq}{1-p}$  $\frac{pq}{1+q}\sum_{k=1}^N$  $k=1$  $k$   $q^{k-1}$
	- $\bullet$  1 pt : en reconnaissant la somme partielle d'ordre N d'une série géométrique dérivée première de raison  $q \in |-1,1[$

• 1 pt : 
$$
\mathbb{E}(\Delta) = \frac{2q}{(1+q)(1-q)} = \frac{2q}{p(1+q)}
$$

- b) Montrer :  $\mathbb{E}((X_1 X_2)^2) = 2 \mathbb{V}(X_1)$ . En déduire que  $\Delta$  admet une variance  $\mathbb{V}(\Delta)$  et la calculer.
	- 1 pt :  $(X_1 X_2)^2 = X_1^2 2X_1X_2 + X_2^2$
	- 1 pt : La v.a.r.  $(X_1 X_2)^2$  admet une espérance car elle est la combinaison linéaire de v.a.r. qui en admettent une
	- 1 pt : linéarité de l'espérance
	- 1 pt : les v.a.r.  $X_1$  et  $X_2$  sont indépendantes
	- 1 pt : les v.a.r.  $X_1$  et  $X_2$  ont même loi donc  $\mathbb{E}(X_1) = \mathbb{E}(X_2)$  et  $\mathbb{E}(X_1^2) = \mathbb{E}(X_2^2)$
	- 1 pt : par la formule de Kœnig-Huygens

\n- 1 pt: 
$$
\Delta^2 = |X_2 - X_1|^2 = (X_2 - X_1)^2
$$
\n- 2 pts:  $\mathbb{V}(\Delta) = 2 \frac{q(1+q^2)}{p^2(1+q)^2}$
\n

- 5. Montrer que l'événement A est égal à l'événement  $[X_3 > \Delta]$ .
	- 1 pt :  $A = [\min(X_1, X_2) + X_3 > \max(X_1, X_2)] = [X_3 > \max(X_1, X_2) \min(X_1, X_2)]$
	- 1 pt :  $\Delta = \max(X_1, X_2) \min(X_1, X_2)$
	- 1 pt : utilisation d'une issue

6. a) En déduire :  $\mathbb{P}(A) = \sum_{n=1}^{+\infty}$  $k=0$  $\mathbb{P}([\Delta = k]) \, \mathbb{P}([X_3 > k]).$ 

- 1 pt : La famille  $([\Delta = k])_{k \in \mathbb{N}}$  est un système complet d'événements
- 1 pt : par la formule des probabilités totales,

$$
\mathbb{P}([X_3 > \Delta]) = \sum_{k=0}^{+\infty} \mathbb{P}([\Delta = k] \cap [X_3 > \Delta])
$$

• 1 pt :  $\Delta$  et  $X_3$  sont indépendantes par le lemme des coalitions

b) Exprimer  $\mathbb{P}(A)$  à l'aide de p et q.

• 1 pt : 
$$
\mathbb{P}([X_3 > \Delta]) = \mathbb{P}([\Delta = 0]) \times \mathbb{P}([X_3 > 0]) + \sum_{k=1}^{+\infty} \mathbb{P}([\Delta = k]) \times \mathbb{P}([X_3 > k])
$$

- 1 pt :  $\mathbb{P}([\Delta = 0]) \times \mathbb{P}([X_3 > 0]) = \frac{p}{1+q}$  (d'après la question 2.)
- 1 pt : pour tout  $k \in \mathbb{N} : \mathbb{P}([X_3 > k]) = q^k$
- 1 pt : en reconnaissant la somme d'une série géométrique de raison  $q^2 \in |-1,1|$
- 2 pts :  $\mathbb{P}(A) = \frac{1+q^2}{(1-q)^2}$  $(1+q)^2$

### Partie II

Dans cette partie, X est une variable aléatoire suivant la loi géométrique de paramètre  $p, p \in [0, 1]$  et Y est une variable aléatoire suivant la loi exponentielle de paramètre  $\lambda, \lambda \in [0, +\infty]$ . On note  $q = 1-p$ . On suppose que  $X$  et  $Y$  sont indépendantes, c'est à dire :

$$
\forall k \in \mathbb{N}^*, \quad \forall t \in [0, +\infty[, \quad \mathbb{P}([X = k] \cap [Y \leq t]) = \mathbb{P}([X = k]) \, \mathbb{P}([Y \leq t])
$$

- 7. Rappeler une densité de Y ainsi que son espérance et sa variance.
	- 1 pt : Comme  $Y \hookrightarrow \mathcal{E}(\lambda)$ , alors une densité de Y est :  $f_Y : x \mapsto$  $\int \lambda e^{-\lambda x}$  si  $x \ge 0$ 0  $\sin x < 0$
	- 1 pt :  $\mathbb{E}(Y) = \frac{1}{\lambda}$  et  $\mathbb{V}(Y) = \frac{1}{\lambda^2}$

8. On définit la variable aléatoire  $Z = \frac{Y}{Y}$  $\frac{1}{X}$ .

- a) Montrer :  $\forall t \in [0, +\infty[, \mathbb{P}([Z \geq t]) = \sum^{+\infty}$  $k=1$  $\mathbb{P}([X = k]) \mathbb{P}([Y \geq k]).$ 
	- 1 pt : la famille  $([X = k])_{k \in \mathbb{N}^*}$  forme un système complet d'événements
	- 1 pt : par formule des probabilités totales,

$$
\mathbb{P}([Z \geq t]) = \sum_{k=1}^{+\infty} \mathbb{P}([X = k] \cap [Z \geq t])
$$

- 1 pt :  $X$  et  $Y$  sont indépendantes
- 1 pt :  $\mathbb{P}([Z \geq t]) = \sum^{+\infty}$  $_{k=1}$  $\mathbb{P}([X = k]) \mathbb{P}([Y \geq k] )$

**b**) En déduire :  $\forall t \in [0, +\infty[, \mathbb{P}([Z \geq t]) = \frac{p e^{-\lambda t}}{1 - \lambda}$  $\frac{P^{\circ}}{1-q e^{-\lambda t}}$ .

- $\bullet$  1 pt : en identifiant la somme de la série géométrique de raison  $q e^{-\lambda t}$  où  $\left| q\,e^{-\lambda t} \right| < 1$  $(\text{car } |q| < 1 \text{ et } t \geqslant 0)$
- 1 pt : car  $Y \hookrightarrow \mathcal{E} (\lambda)$  et  $kt \geq 0$

• 2 pts : 
$$
\mathbb{P}([Z \geq t]) = \frac{p e^{-\lambda t}}{1 - q e^{-\lambda t}}
$$

c) Montrer que la variable aléatoire Z admet une densité et déterminer une densité de Z.

• 1 pt :  $Z(\Omega) \subset [0, +\infty[$ 

- 3 pts :  $F_Z : x \mapsto$  $\sqrt{ }$  $\int$  $\overline{\mathcal{L}}$  $1 - \frac{p e^{-\lambda x}}{1 - q e^{-\lambda x}}$  si  $x \ge 0$ 0  $\qquad$  si  $x < 0$
- 2 pts : La fonction  $F$  est continue sur  $\mathbb R$
- 1 pt : La fonction  $F$  est de classe  $\mathcal{C}^1$  sur  $\mathbb R$  sauf éventuellement en  $0$
- 2 pts : Une densité  $f_Z$  de  $Z$  est donc :  $f_Z: x \mapsto$  $\sqrt{ }$  $\int$  $\overline{\mathcal{L}}$  $\lambda\,p\,\textup{e}^{-\lambda\,x}$  $\frac{R_P e}{(1 - q e^{-\lambda x})^2} \quad \text{si } x > 0$ 0 si  $x \le 0$

# Problème (EDHEC 2010)

On note  $\mathscr{B} = (e_1, e_2, e_3)$  la base canonique de  $\mathbb{R}^3$  et on considère l'endomorphisme de  $\mathbb{R}^3$  défini par les égalités suivantes :

$$
f(e_1) = \frac{1}{3} (e_2 + e_3)
$$
 et  $f(e_2) = f(e_3) = \frac{2}{3}e_1$ 

### Partie 1 : Étude de f.

1. a) Écrire la matrice M de f dans la base  $\mathscr{B}$ .

- 1 pt :  $f(e_1) = 0 \cdot e_1 + \frac{1}{2}$  $\frac{1}{3}e_2+\frac{1}{3}$  $\frac{1}{3}e_3$  donc  $\text{Mat}_{\mathscr{B}}(f(e_1)) =$  $\sqrt{ }$  $\overline{1}$ 0 1  $\frac{3}{1}$ 3  $\setminus$  $\overline{1}$ • 1 pt :  $f(e_2) = f(e_3) = \frac{2}{3}e_1 + 0 e_2 + 0 e_3$  donc  $\text{Mat}_{\mathscr{B}}(f(e_2)) = \text{Mat}_{\mathscr{B}}(f(e_3)) =$  $\sqrt{ }$  $\overline{1}$ 2 3 0 0  $\setminus$  $\overline{1}$ • 1 pt : par concaténation  $M =$  $\sqrt{ }$  $\mathcal{L}$  $0 \frac{2}{3}$ 3 2  $\frac{0}{1}$   $\frac{3}{0}$   $\frac{3}{0}$  $\frac{1}{3}$  0 0 1  $\frac{1}{3}$  0 0  $\setminus$  $\overline{1}$
- b) Déterminer la dimension de Im(f) puis celle de  $\text{Ker}(f)$ .
	- 1 pt :  $rg(f) = 2$
	- 1 pt : D'après le théorème du rang :  $\dim(\mathbb{R}^3) = \dim(\text{Ker}(f)) + \text{rg}(f)$ . Donc  $\dim(\text{Ker}(f)) =$  $3 - 2 = 1$
- c) Donner alors une base de  $\text{Ker}(f)$ , puis en déduire une valeur propre de M ainsi que le sous-espace propre associé.
	- 1 pt :  $e_2 e_3 \in \text{Ker}(f)$
	- 1 pt : la famille  $\mathcal{F}_0 = (e_2 e_3)$  :
		- est libre car constituée d'un unique vecteur non nul
		- vérifie Card $(\mathcal{F}_0) = 1 = \dim(\text{Ker}(f))$
	- 1 pt :  $0$  est valeur propre de  $M$
	- 1 pt :  $E_0(M) = \text{Vect}\left(\begin{array}{c} \end{array}\right)$ 0 1 −1  $\setminus$  $\mathbf{I}$  $\setminus$
- d) Déterminer les autres valeurs propres de M ainsi que les sous-espaces propres associés.

• 1 pt : 
$$
\begin{pmatrix} 0 & \frac{2}{3} & \frac{2}{3} \\ \frac{1}{3} & 0 & 0 \\ \frac{1}{3} & 0 & 0 \end{pmatrix} \begin{pmatrix} 2 \\ 1 \\ 1 \end{pmatrix} = \begin{pmatrix} \frac{4}{3} \\ \frac{3}{3} \\ \frac{2}{3} \end{pmatrix} = \frac{2}{3} \begin{pmatrix} 2 \\ 1 \\ 1 \end{pmatrix}
$$
  
\n• 1 pt :  $\begin{pmatrix} 2 \\ 1 \\ 1 \end{pmatrix} \neq 0_{\mathscr{M}_{3,1}(\mathbb{R})}$  donc  $\frac{2}{3}$  est une valeur propre de  $M$   
\n• 1 pt :  $\begin{pmatrix} 0 & \frac{2}{3} & \frac{2}{3} \\ \frac{1}{3} & 0 & 0 \\ \frac{1}{3} & 0 & 0 \end{pmatrix} \begin{pmatrix} -2 \\ 1 \\ 1 \end{pmatrix} = -\frac{2}{3} \begin{pmatrix} -2 \\ 1 \\ 1 \end{pmatrix}$  donc  $-\frac{2}{3}$  est une valeur propre de  $M$   
\n• 1 pt :  $Sp(M) = \{-\frac{2}{3}, 0, \frac{2}{3}\}$   
\n• 1 pt :  $dim(E_{-\frac{2}{3}}(M)) + dim(E_{0}(M)) + dim(E_{\frac{2}{3}}(M)) \le 3$ 

• 1 pt : ces trois nombres sont des entiers non nuls, donc ils sont nécessairement tous égaux à 1

• 1 pt : 
$$
E_{-\frac{2}{3}}(M) = \text{Vect}\left(\begin{pmatrix} -2\\ 1\\ 1 \end{pmatrix}\right)
$$
 et  $E_{\frac{2}{3}}(M) = \text{Vect}\left(\begin{pmatrix} 2\\ 1\\ 1 \end{pmatrix}\right)$ 

- e) En déduire que M est diagonalisable.
	- 1 pt : M possède 3 valeurs propres distinctes et  $M \in \mathcal{M}_3(\mathbb{R})$ , donc M est diagonalisable

2. On pose 
$$
P = \begin{pmatrix} 2 & -2 & 0 \\ 1 & 1 & 1 \\ 1 & 1 & -1 \end{pmatrix}
$$
,  $Q = \begin{pmatrix} 1 & 1 & 1 \\ -1 & 1 & 1 \\ 0 & 2 & -2 \end{pmatrix}$  et  $I = \begin{pmatrix} 1 & 0 & 0 \\ 0 & 1 & 0 \\ 0 & 0 & 1 \end{pmatrix}$ .

- a) Justifier sans calcul que P est inversible, puis déterminer la matrice D diagonale telle que :  $M = PDP^{-1}.$ 
	- 1 pt : La matrice  $P$  est obtenue par concaténation des trois vecteurs propres trouvés précédemment, associés à trois valeurs propres distinctes de M. Ces trois vecteurs propres forment donc une famille libre de  $\mathscr{M}_{3,1}(\mathbb{R})$ , de cardinal  $3 = \dim(\mathscr{M}_{3,1}(\mathbb{R}))$ , c'est-à-dire une base de  $\mathcal{M}_{3,1}(\mathbb{R})$
	- 1 pt : Notons  $\mathscr{B}' =$  $\left( \begin{array}{c} \end{array} \right)$  $\mathcal{L}$ 2 1 1  $\setminus$  $\vert$ ,  $\sqrt{2}$  $\mathbf{I}$ −2 1 1  $\setminus$  $\vert$ ,  $\sqrt{ }$  $\mathcal{L}$ 0 1 −1  $\setminus$  $\mathbf{I}$  $\setminus$ cette base. On a alors  $P = P_{\mathscr{B},\mathscr{B}'}$  donc P est inversible.
	- 1 pt : D'après la formule de changement de base :  $D =$  $\sqrt{ }$  $\overline{1}$ 2  $rac{2}{3}$  0 0  $\frac{5}{0}$   $-\frac{2}{3}$  $rac{2}{3}$  0 0 0 0  $\setminus$  $\overline{1}$
- b) Calculer  $PQ$  puis en déduire  $P^{-1}$ .
	- 1 pt :  $PQ = 4I$

• 1 pt : 
$$
P^{-1} = \frac{1}{4}Q
$$

c) Montrer par récurrence que, pour tout entier naturel j, on a  $M^{j} = PD^{j}P^{-1}$ .

- 1 pt : initialisation
- 1 pt : hérédité (utilisation de l'hypothèse de récurrence)
- 1 pt : hérédité (utilisation de la question  $(2.a)$ )
- d) Écrire, pour tout entier naturel j non nul, la première colonne de la matrice  $M^j$ . Vérifier que ce résultat reste valable si  $j = 0$ .
	- 2 pts : la première colonne de  $M^j$  est
- $\sqrt{ }$  $\overline{\phantom{a}}$  $\left(\frac{2}{3}\right)^j + \left(-\frac{2}{3}\right)^j$  $\left($  $\left(\frac{2}{3}\right)^j - \left(-\frac{2}{3}\right)^j$  $\left($  $\left(\frac{2}{3}\right)^j - \left(-\frac{2}{3}\right)^j$ 4  $\setminus$  $\begin{array}{c} \hline \end{array}$
- 1 pt : vérification pour  $j = 0$

#### Partie 2 : Étude d'une suite de variables aléatoires.

Une urne contient trois boules numérotées de 1 à 3. Un tirage consiste à extraire au hasard une boule de l'urne puis à la remettre dans l'urne pour le tirage suivant.

- On définit une suite de variables aléatoires  $(X_k)_{k \in \mathbb{N}^*}$  de la manière suivante :
- Pour tout entier naturel  $k$  non nul,  $X_k$  est définie après le  $k^{\text{eme}}$  tirage.
- On procède au 1<sup>er</sup> tirage et  $X_1$  prend la valeur du numéro de la boule obtenue à ce tirage.
- Après le  $k^{\text{ème}}$  tirage  $(k \in \mathbb{N}^*)$ :
	- $\times$  soit  $X_k$  a pris la valeur 1, dans ce cas on procède au  $(k+1)^{eme}$  tirage et  $X_{k+1}$  prend la valeur du numéro obtenu à ce  $(k+1)^{eme}$  tirage.
	- $\times$  soit  $X_k$  a pris la valeur j, différente de 1, dans ce cas on procède également au  $(k+1)^{eme}$  tirage et  $X_{k+1}$  prend la valeur j si la boule tirée porte le numéro j et la valeur 1 sinon.
- 3. Reconnaître la loi de  $X_1$ .
	- 1 pt : description expérience
	- 1 pt : description v.a.r.
	- 1 pt :  $X_1 \hookrightarrow \mathcal{U}(\llbracket 1, 3\rrbracket)$
- 4. Simulation informatique de l'expérience aléatoire décrite dans cette partie.

On rappelle que rd.randint(1,n+1) simule une variable aléatoire suivant la loi uniforme sur  $\llbracket 1, n \rrbracket$ . Compléter le programme suivant pour qu'il simule l'expérience aléatoire décrite dans cette partie et pour qu'il affiche la valeur de la variable  $X_k$ , l'entier k étant entré au clavier par l'utilisateur.

```
\frac{1}{1} k = int(input('Entrez un nombre k supérieur à 2 : '))
\frac{2}{2} X = rd.randint(1,4)
   for i in range(k-1):
\frac{4}{4} tirage = rd.randint(1,4)
\frac{5}{2} if X == 1:
6 X = tirage
7 else:
\underline{\text{8}} if tirage != X:
9 \t X = 1_{10} print(X)
```

```
-1 pt : ligne 6 X = tirage
-1 pt : ligne 9 X = 1
```
5. On note  $U_k$  la matrice à 3 lignes et une colonne dont l'élément de la  $i^{\text{eme}}$  ligne est  $\mathbb{P}([X_k = i])$ .

a) Déterminer les probabilités  $\mathbb{P}_{[X_k=j]}([X_{k+1}=i])$ , pour tout couple  $(i, j)$  de  $\{1, 2, 3\} \times \{1, 2, 3\}$ .

- 3 pts : 1/2 pt par proba conditionnelle

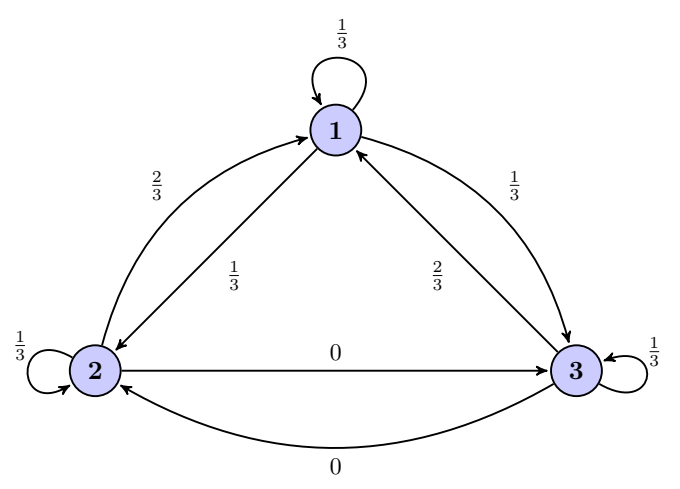

b) On admet que  $([X_k = 1], [X_k = 2], [X_k = 3])$  est un système complet d'événements. Déterminer, grâce à la formule des probabilités totales, la matrice A de  $\mathscr{M}_3(\mathbb{R})$ , telle que, pour tout entier naturel k non nul, on a  $U_{k+1} = A U_k$ .

- 2 pts : 
$$
\mathbb{P}([X_{k+1} = 1]) = \frac{1}{3} \mathbb{P}([X_k = 1]) + \frac{2}{3} \mathbb{P}([X_k = 2]) + \frac{2}{3} \mathbb{P}([X_k = 3])
$$
 (dont 1 pt pour :  
\n $\forall i \in [1, 3], \mathbb{P}([X_k = i]) \neq 0$ )  
\n- 1 pt :  $\mathbb{P}([X_{k+1} = 2]) = \frac{1}{3} \mathbb{P}([X_k = 1]) + \frac{1}{3} \mathbb{P}([X_k = 2]) + 0 \mathbb{P}([X_k = 3])$   
\n- 1 pt :  $\mathbb{P}([X_{k+1} = 3]) = \frac{1}{3} \mathbb{P}([X_k = 1]) + 0 \mathbb{P}([X_k = 2]) + \frac{1}{3} \mathbb{P}([X_k = 3])$   
\n- 1 pt :  $A = \begin{pmatrix} \frac{1}{3} & \frac{2}{3} & \frac{2}{3} \\ \frac{1}{3} & \frac{1}{3} & 0 \\ \frac{1}{3} & 0 & \frac{1}{3} \end{pmatrix}$ 

c) Montrer qu'en posant  $U_0 =$  $\sqrt{ }$  $\mathcal{L}$ 1 0 0  $\setminus$ , alors, pour tout k de N, on a :  $U_k = A^k U_0$ .

- 1 pt : initialisation
- 2 pts : hérédité
- 1 pt : cas  $k = 0$

d) Vérifier :  $A = M + \frac{1}{2}$  $\frac{1}{3}I$ , puis établir que, pour tout k de N, on a :  $A^k = \sum_{j=0}^k {k \choose j}$ j  $\setminus$   $\setminus$  1 3  $\bigg\}^{k-j}$   $M^j$ . - 1 pt :  $A = M + \frac{1}{2}$ 

- $rac{1}{3}$ - 1 pt : les matrices  $\frac{1}{3}$  *I* et *M* commutent - 1 pt :  $I^n = I$
- e) En déduire les 3 éléments de la première colonne de la matrice  $A^k$ , puis vérifier que la loi de  $X_k$ est donnée par :

$$
\forall k \in \mathbb{N}^*, \mathbb{P}([X_k = 1]) = \frac{1}{2} \left( 1 + \left( -\frac{1}{3} \right)^k \right) \quad \text{et} \quad \mathbb{P}([X_k = 2]) = \mathbb{P}([X_k = 3]) = \frac{1}{4} \left( 1 - \left( -\frac{1}{3} \right)^k \right)
$$
  
- 1 pt :  $A^k \begin{pmatrix} 1 \\ 0 \\ 0 \end{pmatrix}$  est la première colonne de  $A^k$ .  
- 2 pts :  $(A^k_{1,1}) = \frac{1}{2} + \frac{1}{2} \left( -\frac{1}{3} \right)^k$ 

- 1 pt : 
$$
(A^k)_{2,1} = (A^k)_{3,1} = \frac{1}{4} - \frac{1}{4} \left(-\frac{1}{3}\right)^k
$$

- 1 pt : conclure avec qst 3.c)
- f) (CUBES UNIQUEMENT) Montrer que la suite  $(X_k)$  converge en loi vers une variable aléatoire X dont on donnera la loi.
	- $-1$  pt : On note  $X$  une variable aléatoire telle que  $\times X(\Omega) = \{1, 2, 3\}$  $\times \ \mathbb{P}([X = 1]) = \frac{1}{2}$  et  $\mathbb{P}([X = 2]) = \mathbb{P}([X = 3]) = \frac{1}{4}$ - 1 pt : On a  $\left|-\frac{1}{3}\right|$ 3  $\begin{array}{c} \hline \end{array}$ < 1 donc, d'après la question précédente :  $\times \lim_{k \to +\infty} \mathbb{P}([X_k = 1]) = \frac{1}{2}$

$$
\times \lim_{k \to +\infty} \mathbb{P}([X_k = 2]) = \lim_{k \to +\infty} \mathbb{P}([X_k = 3]) = \frac{1}{4}
$$

- g) Calculer l'espérance  $\mathbb{E}(X_k)$  de  $X_k$ .
	- 1 pt :  $\mathcal{X}_k$  admet une espérance

- 2 pts : 
$$
\mathbb{E}(X_k) = \frac{7}{4} - \frac{3}{4} \left(-\frac{1}{3}\right)^k
$$

- h) Écrire une fonction Python, notée esp, qui renvoie  $\mathbb{E}(X_k)$  à l'appel de esp(k).
	- 2 pts : 1 pt par ligne

Démonstration.

$$
\begin{array}{cc}\n 1 & \text{def } \text{esp}(k): \\
 \hline\n 2 & \text{return } \frac{7}{4} - \frac{3}{4} * (-1/3) * k\n \end{array}
$$

 $\Box$